### **Google Classroom Guardian Guide**

#### What is Google Classroom Guardian Support?

Google Classroom guardian summaries allow parents and carers to opt-in to receive regular email updates about their child's work and classes. These emails, known as guardian email summaries, include information about missing work, upcoming work, and class activity including announcements and questions posted in the class stream. They are automatically generated and do not require any extra work on the behalf of the teacher.

#### What will guardians receive?

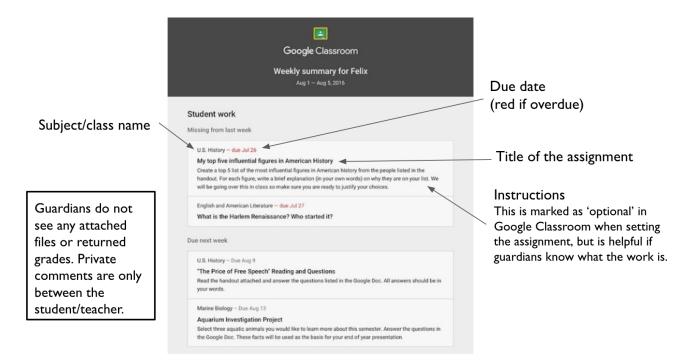

Guardians can choose the frequency of the emails; either daily (Monday to Friday) or weekly. They do not get access to Google Classrooms and do not see the work itself or comments/grades. The only student information they see is their child's first name.

### How do I enable Guardian Summary emails for my classroom?

- I. Go to classroom.google.com
- 2. Click the Class > Settings

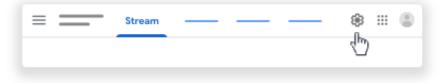

3. Scroll down to 'Guardian summaries', click Turn on 📟 , then 'Add Class'

| General              |               |           |
|----------------------|---------------|-----------|
|                      |               | <b>v</b>  |
|                      |               |           |
| Guardian summaries   |               | Epu       |
|                      |               |           |
|                      |               |           |
| Add class to guardia | n email summa | anes?     |
|                      |               | _         |
| —                    | NO THANKS     | ADD CLASS |
|                      | no manto      | 0         |

#### Do students have to add guardians for each class?

No. Once a guardian has been added to the student's account they will receive updates for all classrooms where guardian summaries are turned on.

# How do I get the most out of Guardian Summary emails for my classroom?

| Title of the class and                                                           | Anthony Gonzales                                                                                                    | Due dat                    |
|----------------------------------------------------------------------------------|----------------------------------------------------------------------------------------------------|----------------------------|
| the teacher's name<br>A clear assignment title helps<br>to identify the work set | Assignment – Due Aug 16<br>Write Edgar Allan Poe's "The Raven" as gothic fiction<br>In class, we learned about the qualities of gothic fiction. Gothic fiction is a genre or mode of literature and<br>film that combines fiction and horror, death, and at times romance. For this assignment, I would like you<br>to work in pairs and rewrite Edgar Allan Poe's "The Raven" as a Gothic fiction. I've attached some story<br>statners in the worktheet attached. If you have any questions please send me a private comment and TII<br>be able to address in in class later. | guardiar<br>upcomii        |
| to identify the work set                                                         | Posted Aug 6                                                                                                    | Comp<br>instru             |
| Questions and                                                                    | Question - Due Jug 17<br>Compare and contrast Bradford's and Byrd's definition of the American Dream<br>Posted Jug 9                                                                                                    | assignr                    |
| announcements posted to<br>the classroom stream also<br>appear in the guardian   | Announcement<br>Donf forget to do your homework! We will be going over your essays in class, please dont forget to<br>submit them abead of time. See you tomorrow!<br>Posted Aug 10                                                                                                    | unders<br>needs<br>attachi |
| summary email.                                                                   | Marine Biology                                                                                                    |                            |
|                                                                                  | Assignment – Due Aug 13 Aquarium Investigation Project Select three aquatic animals you would like to learn more about this semester. Answer the questions in the Google Doc. These facts will be used as the basis for your end of year presentation. Posted Aug 7 Announcement For those of you that are asking. TI be posting the extra credit project in class tomorrow. There will be worksheets and hubrics handed out so be sure to show up on time. Posted Aug 8                                                                                                    |                            |
|                                                                                  | Don't see a class? Contact the teacher. They might not use Classroom or may not have furned on notifications.                                                                                                    |                            |
|                                                                                  | SETTINGS UNSUBSCRIBE<br>Google Inc.<br>Soogle Inc.<br>Mountain Very, CA 94043 USA                                                                                                    |                            |

Due dates create a 'to-do list', so guardians can support with upcoming deadlines.

Completing the optional 'instructions' field when setting the assignment ensures guardians understand what the student needs to do. They will not see any attachments.

#### Why do students need to opt-in?

- They must consent to sharing information, similar to how Praising Stars reports are distributed to students rather than directly to guardians
- We obtain consent from the guardian via the student to ensure we can provide their email address to Google for this purpose
- Helps to ensure guardians' email addresses are up to date and accurate

#### How does a guardian opt-out of receiving the emails?

They can click the link to 'unsubscribe' at the bottom of any emails they receive.

# How does a student remove a guardian from their account?

Ask their teacher or learning manager to log a ticket at <u>https://ictsupport.outwood.com</u> with the student and guardian's email addresses.

#### **Useful Links**

- <u>Classroom email summary information for guardians</u>
- Classroom email summary information for teachers
- <u>Classroom email summary information for students</u>
- Guardian email summaries frequently asked questions

### Example Email

| Weising from last week U.S. History — due dud 26 Wy top five influential figures in American History Create a top S list of the most influential figures in American History from the people listed in the handout. For each deplanation (fig you were a being deplanation (fig you words) on why they are on your list. A will be going over this in class so make sure you are ready to justify your choices. English and American Literature — due dud 27 What is the Harlem Renaissance? Who started it? Due next week U.S. History — Due Aug 9 "The Price of Free Speech' Reading and Questions Read the handout attached and answer the questions listed in the Google Doc. All answers should b your words. Marine Biology — Due Aug 13 Aguarium Investigation Project Select thes aguate animals you would like to learn more about this sensetter. Answer the question the Google Doc. These facts will be used as the basis for your end of year presentation.                                                                                                    |            |
|----------------------------------------------------------------------------------------------------|------------|
| Student work  Massing from last week  U.S. History — due Jul 26  My top five influential figures in American History Create a top 5 list of the most influential figures in American History Create a top 5 list of the most influential figures in American History Create a top 5 list of the most influential figures in American History Create a top 5 list of the most influential figures in American History Create a top 5 list of the most influential figures in American History Create a top 5 list of the most influential figures in American History Create a top 5 list of the most influential figures in American History Create a top 5 list of the most influential figures in American History Create a top 5 list of the most influential figures in American Literature — due Jul 27 What is the Harlem Renaissance? Who started it? U.S. History—Due Aug 9 "The Price of Free Speech' Reading and Questions Read the handout attached and answer the questions listed in the Google Doc. All answers should b the 600g Doc. These facts will be used as the basis for your end of year presentation. Creates activity from last week U.S. History U.S. History U.S. History U.S. History U.S. History Create Goad  Mane Sub Price of Free Speech' Reading and Questions Read the handout attached and answer the questions listed in the Google Doc. All answers should b the Google Doc. These facts will be used as the basis for your end of year presentation. Create Sub Sub Sub Sub Sub Sub Sub Sub Sub Sub                                                                                                    |            |
| My top five influential figures in American History Create a top 5 list of the most influential figures in American History from the people listed in the handout. Fire edity figure, write a table equivation (in your own world) on why they are on your list. It will be going over this in class so make sure you are ready to justify your choices. English and American Literature — due Jul 27 What is the Harlem Renaissance? Who started it? Use next week U.S. History — Due Aug 9 "The Price of Free Speech" Reading and Questions Read the handout attached and answer the question listed in the Geogle Doc. All answers should b your words. Aquarium Investigation Project Select these aguates (in the advections) Read be handout attached and answer the questions listed in the Geogle Doc. All answers thould b your words. U.S. History U.S. History Marker Goad Assignment — Due Aug 9 "The Price of Free Speech" Reading and Questions Read the handout attached and answer the questions listed in the Geogle Doc. All answers thougestion Deficiency Define Speech" Reading and Questions Read the handout attached and answer the questions listed in the Geogle Doc. All answers thougestion the Geogle Doc. These facts will be used as the basis for your end of year presentation. Class activity from last week U.S. History Marker Goad Assignment — Due Aug 9 The Price of Free Speech Reading and Questions Read the handout attached and answer the questions Read the handout and answer the questions Read the handout and answer the questions Read the Advect Speech Reading and Questions Read the Advect Speech Reading and Questions Read the Josephane Speech Reading and Questions Read the Marked and answer the questions listed in the Geogle Doc. All answers should b your words. Posted Aug 5 Cuestion What document ended the War? What were the major components of the document?                                                                                                    |            |
| U.3. History — due Md 26<br>Wy to five influential figures in American History<br>Create a top 5 list of the most influential figures in American history from the people listed in the<br>handout. For each figure, write a bield explanation (f) gover words) on why they are on your list. A<br>will be going over this in class so make sure you are ready to justify your choices.<br>English and American Literature — due Add 27<br>What is the Harlem Renaissance? Who started it?<br>Due next week<br>U.3. History — Due Aug 9<br>"The Price of Free Speech' Reading and Questions<br>Read the handout attached and answer the questions listed in the Google Doc. All answers should b<br>your words.<br>Augure and American Literature — due add 27<br>Market Biology — Due Aug 9<br>"The Price of Free Speech' Reading and Questions<br>Read the handout attached and answer the questions listed in the Google Doc. All answers should b<br>your words.<br>Class activity from last week<br>U.S. History<br>Market Good<br>Market Good<br>Market Market Market Market Market Market Market Market<br>Market Good<br>Market Good<br>Market Good<br>Market Good<br>Market Good<br>Market Good<br>Market Good<br>Market Market Market Market Market Market Market Market Market Market<br>Market Good<br>Market Good<br>Market Good<br>Market Good<br>Market Good<br>Market Market Market Market Market Market Market Market Market Market<br>Market Good<br>Market Good<br>Market Good<br>Market Good<br>Market Good<br>Market Good<br>Market Market Market Market Market Market Market Market Market Market Market Market Market Market Market Market<br>Market |            |
| My top five influential figures in American History<br>Create a top 5 list of the most influential figures in American history from the paople listed in the<br>handbar. For each figure, write a bite equanation (in your own world) on why they are on your list. It<br>will be going over this in class so make sure you are ready to justify your choices.<br>English and American Literature – due Jul 27<br>What is the Harlem Renaissance? Who started it?<br>Due next week<br>U.S. Herory – Due Aug 9<br>"The Price of Free Speech? Reading and Questions<br>Read the handbard starthed and answer the questions listed in the Google Doc. All answers should be<br>your words.<br>Aquarium Investigation Project<br>Select these aguates animals you would like to learn more about this sensetter. Answer the question<br>the Google Doc. These facts will be used as the basis for your end of year presentation.<br>Explore the aguates animals you would like to learn more about this sensetter. Answer the question<br>the Google Doc. These facts will be used as the basis for your end of year presentation.<br>Explore Gree Speech? Reading and Questions<br>Read the handbard adapted and answer the questions listed in the Google Doc. All answers should be<br>your words.<br>U.S. History<br>Wisher Good<br>Assignment – Due Aug 9<br>"The Price of Free Speech? Reading and Questions<br>Read the handbard and answer the questions listed in the Google Doc. All answers should be<br>your words.<br>Posted Aug 5<br>Question<br>What document ended the War? What were the major components of the document?                                                                                                    |            |
| What is the Harlem Renaissance? Who started it?           Due next week           U.S. History - Due Aug 9           "The Price of Free Speech" Reading and Questions<br>Read the handout attached and answer the questions listed in the Google Doc. All answers should by<br>your words.           Marine Biology - Due Aug 13<br>Aquarium Investigation Project           Select thee aquatic anmals you would like to learn more about this semester. Answer the question<br>the Google Doc. These facts will be used as the basis for your end of year presentation.           Class activity from last week           U.S. History<br>Notem Good!           Assignment - Due Aug 9           "The Price of Free Speech" Reading and Questions<br>Read the handout attached and answere the questions listed in the Google Doc. All answers should by<br>your words.           Posted Aug 5           Question           What document ended the War? What were the major components of the document?                                                                                                    | We         |
| U.S. History - Due Aug 9<br>"The Price of Free Speech" Reading and Questions<br>Read the handout attached and answer the questions listed in the Google Doc. All answers should b<br>your words.<br>Marine Biology - Due Aug 13.<br>Aquarium Investigation Project<br>Betect thee aquatic animality our would like to learn more about this semester. Answer the question<br>thet Google Doc. These Facts will be used as the basis for your end of year presentation.<br>Class activity from last week<br>U.S. History<br>Wistern Gould<br>Assignment - Due Aug 9<br>"The Price of Free Speech" Reading and Questions<br>Read the handout attached and answer the questions listed in the Google Doc. All answers should b<br>your words.<br>Posted Aug 5<br>Question<br>What document ended the War? What were the major components of the document?                                                                                                    |            |
| "The Price of Free Speech" Reading and Questions           Read the handout attached and answer the questions listed in the Google Doc. All answers should be<br>your words.           Marine Biology – Due Aug 13           Aquarium Investigation Project           Select the aquatic animal you would like to learn more about this semester. Answer the question<br>the Google Doc. These Facts will be used as the basis for your end of year presentation.           Class activity from last week           W           N.S. History           Visiter Goodd           Ansignment – Due Aug 9           "The Price of Free Speech Reading and Questions<br>Read the handout attached and answer the questions listed in the Google Doc. All answers should be<br>your words.           Posted Aug 5           Question           What document ended the War? What were the major components of the document?                                                                                                    |            |
| Read the handbot attached and answer the questions listed in the Google Doc. All answers should by your words.         Marine Biology - Due Aug 13         Aquarium Investigation Project         Select thee aquatic animals you would like to learn more about this semester. Answer the question the Google Doc. These facts will be used as the basis for your end of year presentation.         Class activity from last week         U       U.S. History         Kosten Gould         Assignment - Due Aug 9         The Price of Free Speech 'Reading and Questions         Read the handbot attached and answer the questions listed in the Google Doc. All answers should be your words.         Posted Aug 5         Question         What document ended the War? What were the major components of the document?                                                                                                    |            |
| Aquarium Investigation Project<br>Select fore aquadic animali you would like to learn more about this semester. Answer the question<br>that the despect of the effects will be used as the basis for your end of year presentation.<br>Class activity from last week<br>U. U.S. History<br>Visiten Could<br>Assignment - Due Aug 9<br>"The Price of Free Speech' Reading and Questions<br>Read the handout attached and answer the questions listed in the Google Doc. All answers should be<br>your words.<br>Posted Aug 5<br>Question<br>What document ended the War? What were the major components of the document?                                                                                                    | in in      |
| Select thee aquatic annuals you would like to learn more about this semester. Answer the question the Google Doc. These facts will be used as the basis for your end of year presentation.  Class activity from last week  U.S. History Kesters Goud  Assignment – Due Aug 9  The Price of Free Speech Reading and Questions Read the handout attached and answer the questions listed in the Google Doc. All answers should be your words. Posted Aug 5  Question  What document ended the War? What were the major components of the document?                                                                                                    |            |
| U.S. History<br>Rester Could<br>Assignment - Due Aug 9<br>"The Price of Free Speech' Reading and Questions<br>Read the handout attached and answer the questions listed in the Google Doc. All answers should b<br>your words.<br>Posted Aug 5<br>Question<br>What document ended the War? What were the major components of the document?                                                                                                    | s in       |
| U.S. History<br>Rester Could<br>Assignment - Due Aug 9<br>"The Price of Free Speech' Reading and Questions<br>Read the handout attached and answer the questions listed in the Google Doc. All answers should b<br>your words.<br>Posted Aug 5<br>Question<br>What document ended the War? What were the major components of the document?                                                                                                    |            |
| Kristen Gould     Assignment Due Aug 9     "The Price of Free Speech' Reading and Questions     Read the handout attached and answer the questions listed in the Google Doc. All answers should b     your works.     Posted Aug 5     Question     What document ended the War? What were the major components of the document?                                                                                                    |            |
| "The Price of Free Speech Reading and Questions     Read the handout attached and answer the questions listed in the Google Doc. All answers should b     your words.     Posted Aug 5     Question     What document ended the War? What were the major components of the document?                                                                                                    |            |
| What document ended the War? What were the major components of the document?                                                                                                    | in in      |
|                                                                                                    |            |
|                                                                                                    |            |
| Assignment — Due Aug 16<br>Birth of a Nation<br>List out the strengths and weaknesses that the British and colonists' possess during the revolution.<br>The weaknesses listed, please provide a paragraph on some ways that it could be avoided.<br>Poster Aug 2                                                                                                    | For        |
| A American Literature<br>Anthony Gonzales                                                                                                    |            |
| Assignment – Due Aug 16<br>Write Edgar Allan Poes <sup>+</sup> The Raverl <sup>*</sup> as gothic fiction<br>In clears, we have about the quillilise of gothic fiction. Each fiction is a gene or mode of iterature<br>finn that combines fiction and homor, death, and at times romance. For this assignment, I would like<br>to work in pairs and enreite Edgar Allan Ports <sup>+</sup> The Raver <sup>*</sup> as a Sothic fiction. Ite attached some as<br>starters in the workshed tatached. If you have any questions please send me a private comment and<br>be able to address it in cleas later.<br>Postel Aug 6                                                                                                    | you<br>ory |
| Question – Due Aug 17<br>Compare and contrast Bradford's and Byrd's definition of the American Dream<br>Posted Aug 9                                                                                                    |            |
| Announcement<br>Dont forget to do your homework! We will be going over your essays in class, please dont forget to<br>submit them ahead of time. See you tomorow!<br>Posted Aug 10                                                                                                    |            |
| Marine Biology<br>Michelle Lin                                                                                                    |            |
| Assignment – Due Aug 13                                                                                                    |            |
| Aquarium Investigation Project<br>Select three aquatic animals you would like to learn more about this semester. Answer the question<br>the Google Doc. These facts will be used as the basis for your end of year presentation.<br>Posted Aug 7                                                                                                    | s in       |
| Announcement<br>For those of you that are asking. I'll be posting the extra credit project in class tomorrow. There will be<br>worksheets and the statics handed out so be sure to show up on time.<br>Posted Aug II                                                                                                    | be         |
| Don't see a class? Contact the teacher. They might not use Classroom or may not have turned on notification                                                                                                    | ons.       |
| SETTINGS UNSUBSCRIBE                                                                                                    |            |
| Google                                                                                                    |            |
| Google Instruction Geogle Instruction Geogle Instru                                                                                                    |            |